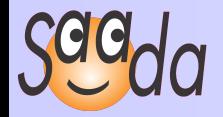

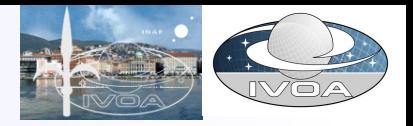

## **François BONNAREL Mireille LOUYS Laurent MICHEL** One Use Case Of The Characterization DM With SAADA

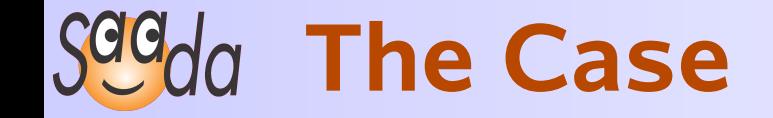

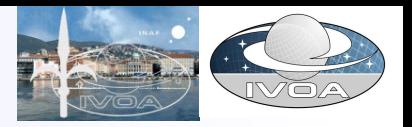

### • **Building a database with the following dataset**

- 51 DENIS images
- 40 2MASS images

#### • **Providing an image service publishing both image collections**

- All images must be seen as an homogeneous collection.
- Image must be accessible with VOTools.
- We don't want to modify anything in image keywords.

# **Steps for a Solution**

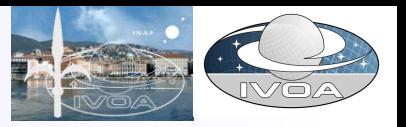

### • **Building a SaadaDB**

- Create an empty SaadaDB with Saada
- Create a Saada collection in this SaadaDB (e.g. **VoDMinPractice** )
- Load successively both image sets
- **Tag DB Image Columns with Characterization UTypes**
	- By hand with the SaadaDB admin tool (to show how to proceed)
	- With a script (to save demo time)
- **Select Images in the Merged Collection**
	- Using SaadaQL queries based on **UTypes**
	- Using the SaadaDB SIAP server with *Aladin*

 $|$ PHL 2964 00:47:18.97-20:40:01.842

# $S^{qqd}$ da SaadaQL Syntax

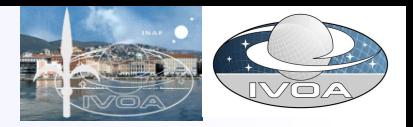

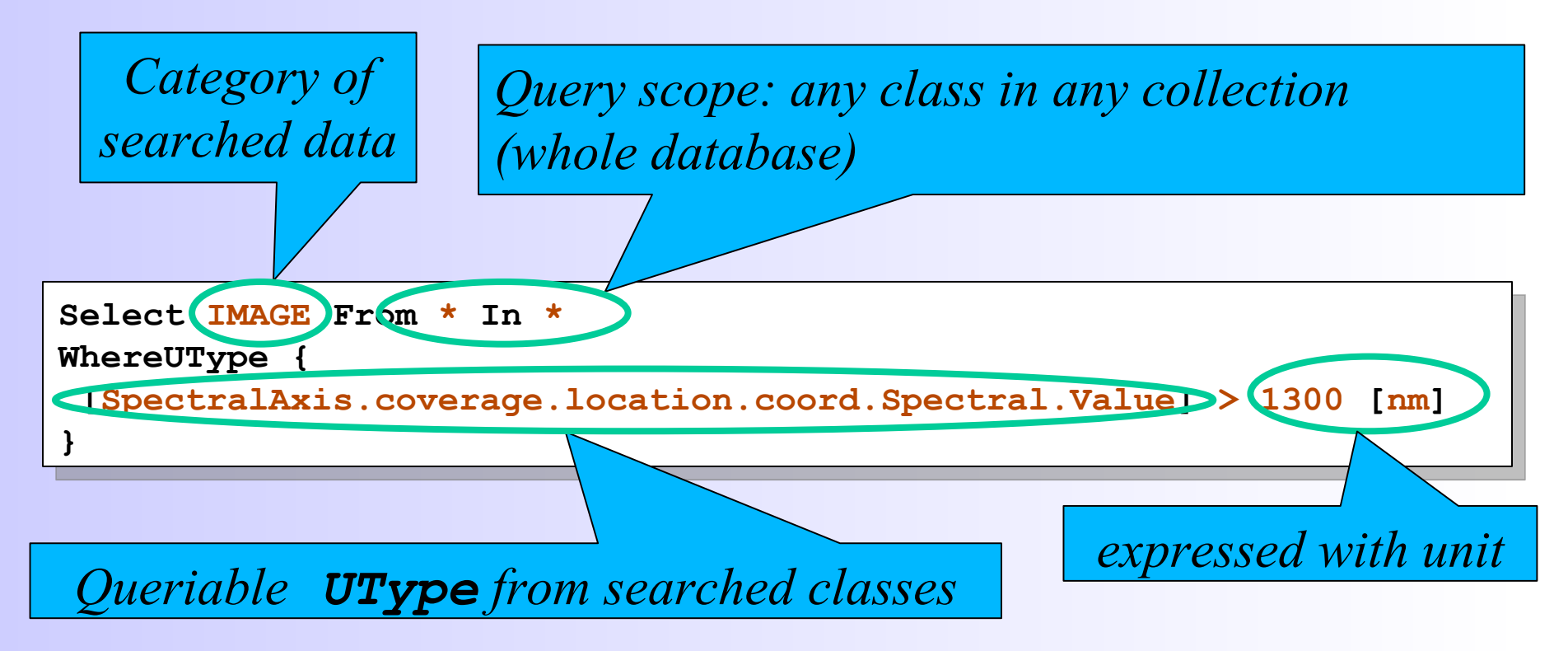

• **Using a data model mapping in addition with units allows to state queries without using description of the DB columns.**

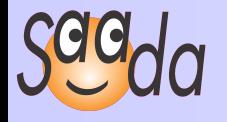

### **Aladin display of SAADA SIAP query response with char utype**

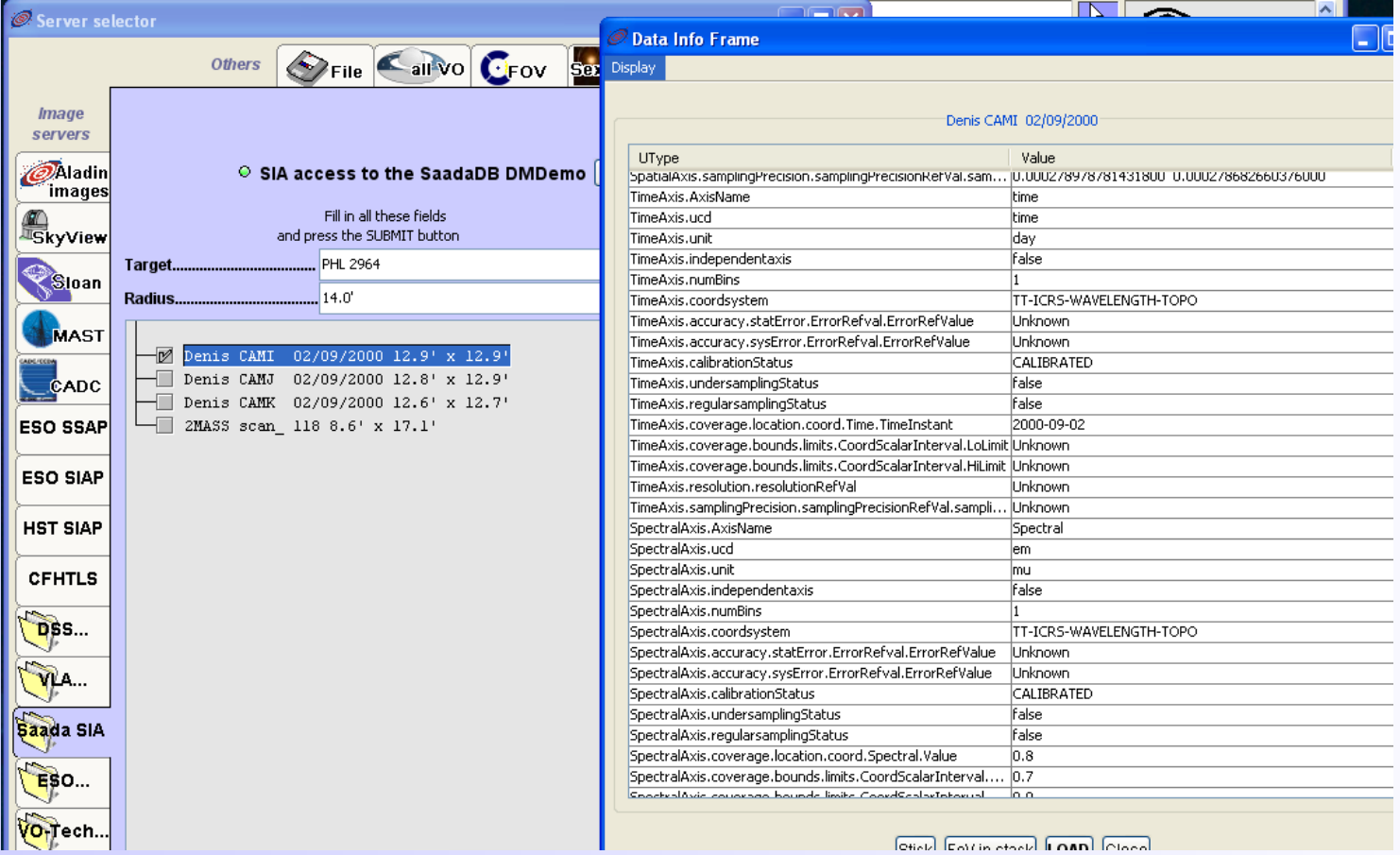

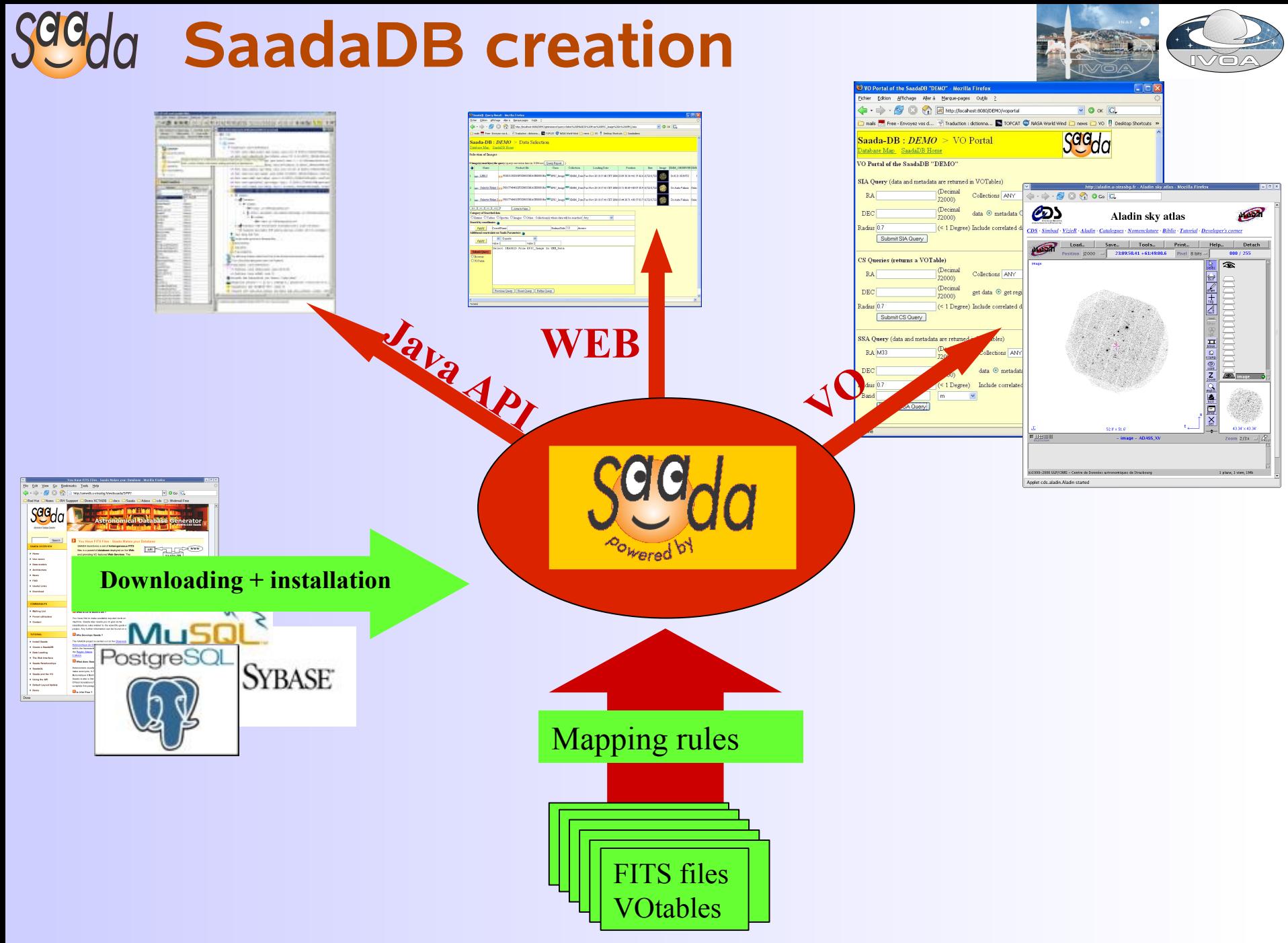

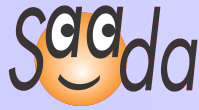

#### **TOPCAT display and selection of SAADA SIAP query response with char utypes**

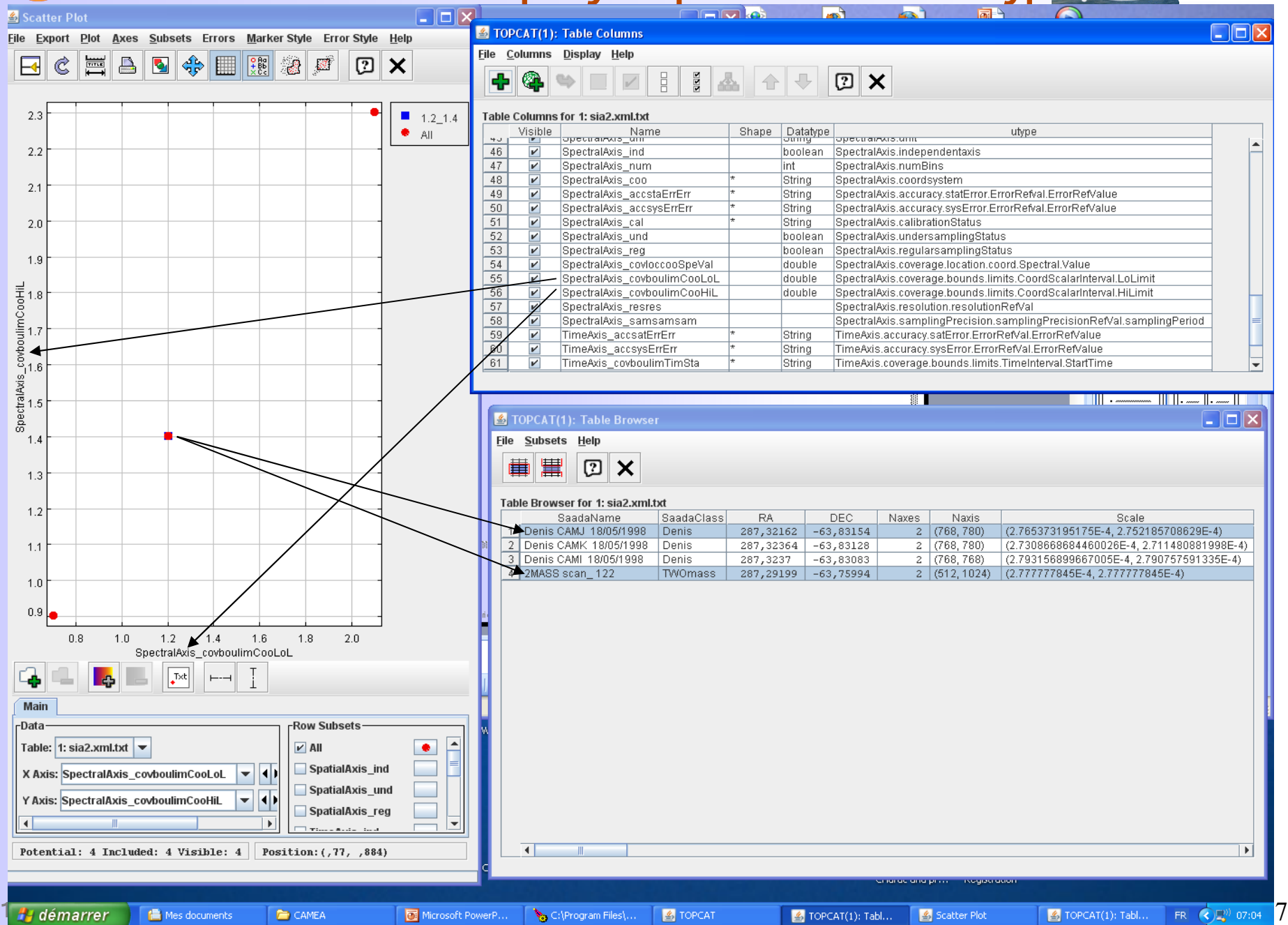